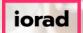

zgidwani

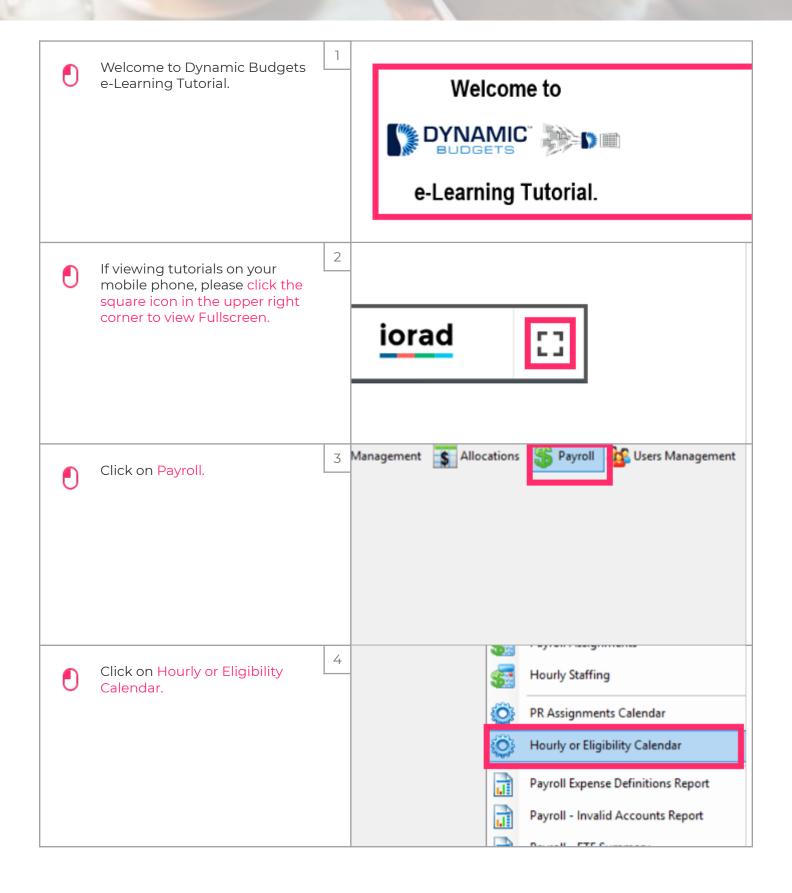

Jan 11, 2019

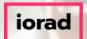

zgidwani

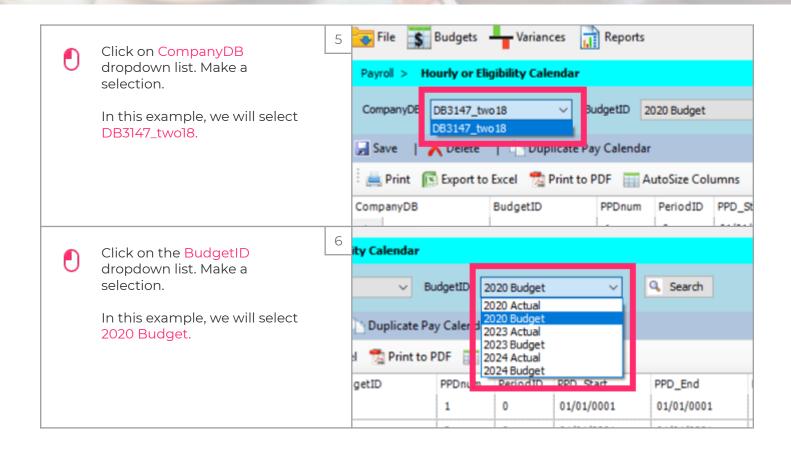

Jan 11, 2019 2 of 8

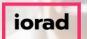

zgidwani

<u></u>

Note: You can set up this calendar for weekly, bi-weekly or monthly pay dates.

For this example, we will setup a bi-weekly pay schedule.

| 7<br> | nt to PDF AutoSize Columns |        |          |              |            |         |  |  |  |  |  |  |
|-------|----------------------------|--------|----------|--------------|------------|---------|--|--|--|--|--|--|
|       | т                          | PPDnum | PeriodID | PPD_Start    | PPD_End    | PayDate |  |  |  |  |  |  |
|       |                            | 1      | 0        | 01/01/0001 ~ | 01/01/0001 |         |  |  |  |  |  |  |
|       |                            | 2      | 0        | 01/01/0001   | 01/01/0001 |         |  |  |  |  |  |  |
|       |                            | 3      | 0        | 01/01/0001   | 01/01/0001 |         |  |  |  |  |  |  |
|       |                            | 4      | 0        | 01/01/0001   | 01/01/0001 |         |  |  |  |  |  |  |
|       |                            | 5      | 0        | 01/01/0001   | 01/01/0001 |         |  |  |  |  |  |  |
|       |                            | 6      | 0        | 01/01/0001   | 01/01/0001 |         |  |  |  |  |  |  |
|       |                            | 7      | 0        | 01/01/0001   | 01/01/0001 |         |  |  |  |  |  |  |
|       |                            | 8      | 0        | 01/01/0001   | 01/01/0001 |         |  |  |  |  |  |  |
|       |                            | 9      | 0        | 01/01/0001   | 01/01/0001 |         |  |  |  |  |  |  |
|       |                            | 10     | 0        | 01/01/0001   | 01/01/0001 |         |  |  |  |  |  |  |
|       |                            | 11     | 0        | 01/01/0001   | 01/01/0001 |         |  |  |  |  |  |  |
|       |                            | 12     | 0        | 01/01/0001   | 01/01/0001 |         |  |  |  |  |  |  |
|       |                            | 13     | 0        | 01/01/0001   | 01/01/0001 |         |  |  |  |  |  |  |
|       |                            | 14     | 0        | 01/01/0001   | 01/01/0001 |         |  |  |  |  |  |  |
|       |                            | 15     | 0        | 01/01/0001   | 01/01/0001 |         |  |  |  |  |  |  |
|       |                            | 16     | 0        | 01/01/0001   | 01/01/0001 |         |  |  |  |  |  |  |
|       |                            | 17     | 0        | 01/01/0001   | 01/01/0001 |         |  |  |  |  |  |  |
|       |                            | 18     | 0        | 01/01/0001   | 01/01/0001 |         |  |  |  |  |  |  |
|       |                            | 19     | 0        | 01/01/0001   | 01/01/0001 |         |  |  |  |  |  |  |
|       |                            | 20     | 0        | 01/01/0001   | 01/01/0001 |         |  |  |  |  |  |  |
|       |                            | 21     | 0        | 01/01/0001   | 01/01/0001 |         |  |  |  |  |  |  |
|       |                            | 22     | 0        | 01/01/0001   | 01/01/0001 |         |  |  |  |  |  |  |
|       | -                          | 22     | ^        | 01/01/0001   | 04/04/0004 |         |  |  |  |  |  |  |

Jan 11, 2019 3 of 8

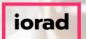

zgidwani

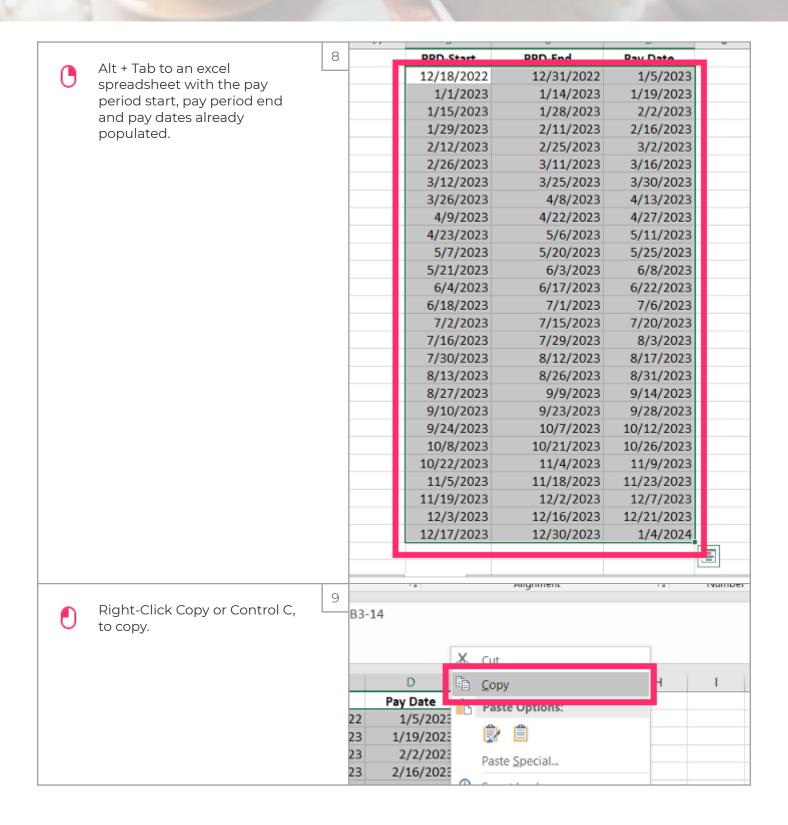

Jan 11, 2019 4 of 8

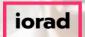

zgidwani

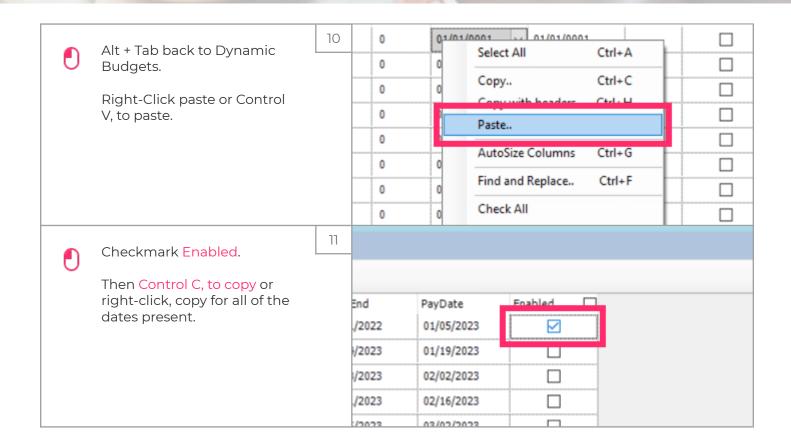

Jan 11, 2019 5 of 8

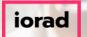

zgidwani

|       |                                             | 12 |       |            |         |  |  |
|-------|---------------------------------------------|----|-------|------------|---------|--|--|
|       | Press Shift+Down Arrow until                |    | End   | PayDate    | Enabled |  |  |
|       | n enabled checkmark is<br>nt for all dates. |    | /2023 | 03/16/2023 |         |  |  |
| prese | Tit for all dates.                          |    | /2023 | 03/30/2023 |         |  |  |
|       |                                             |    | /2023 | 04/13/2023 |         |  |  |
|       |                                             |    | /2023 | 04/27/2023 |         |  |  |
|       |                                             |    | /2023 | 05/11/2023 |         |  |  |
|       |                                             |    | /2023 | 05/25/2023 |         |  |  |
|       |                                             |    | /2023 | 06/08/2023 |         |  |  |
|       |                                             |    | /2023 | 06/22/2023 |         |  |  |
|       |                                             |    | /2023 | 07/06/2023 |         |  |  |
|       |                                             |    | /2023 | 07/20/2023 |         |  |  |
|       |                                             |    | /2023 | 08/03/2023 |         |  |  |
|       |                                             |    | /2023 | 08/17/2023 |         |  |  |
|       |                                             |    | /2023 | 08/31/2023 |         |  |  |
|       |                                             |    | /2023 | 09/14/2023 |         |  |  |
|       |                                             |    | /2023 | 09/28/2023 |         |  |  |
|       |                                             |    | /2023 | 10/12/2023 |         |  |  |
|       |                                             |    | /2023 | 10/26/2023 |         |  |  |
|       |                                             |    | /2023 | 11/09/2023 |         |  |  |
|       |                                             |    | /2023 | 11/23/2023 |         |  |  |
|       |                                             |    | /2023 | 12/07/2023 |         |  |  |
|       |                                             |    | /2023 | 12/21/2023 |         |  |  |
|       |                                             |    | /2023 | 01/04/2024 |         |  |  |
|       |                                             |    | 10004 |            |         |  |  |

Jan 11, 2019 6 of 8

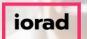

zgidwani

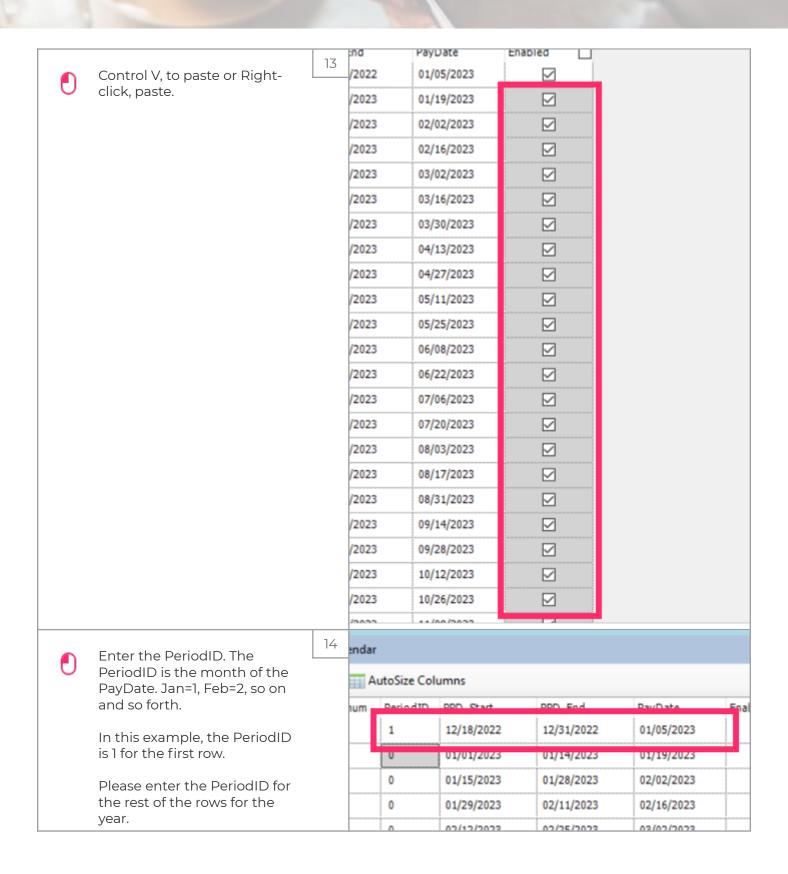

Jan 11, 2019 7 of 8

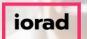

zgidwani

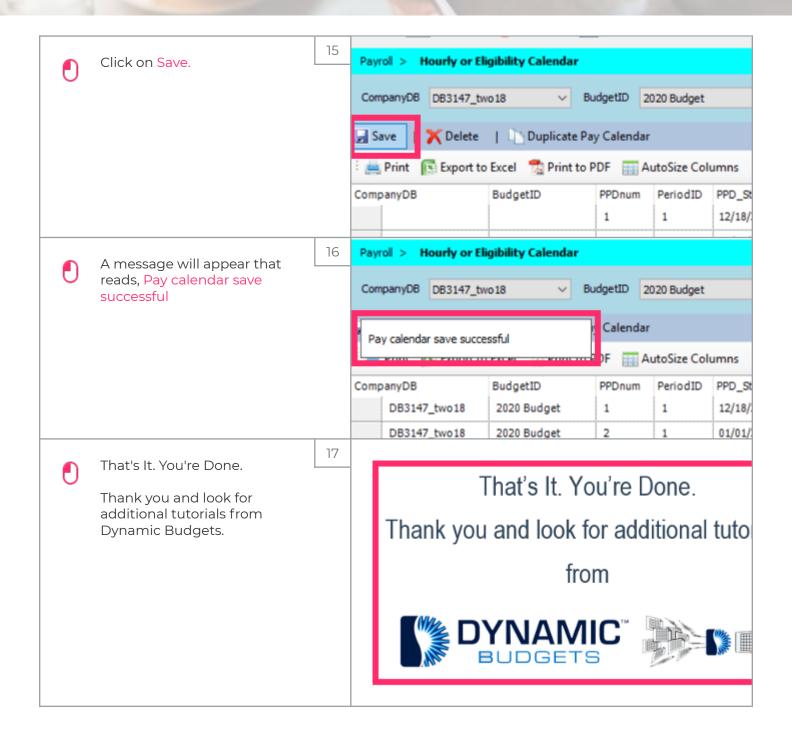

Jan 11, 2019 8 of 8